### CSI30 : Computer Graphics Lecture 17: Texture Mapping (cont.)

Tamar Shinar Computer Science & Engineering UC Riverside

# Perspective correct interpolation

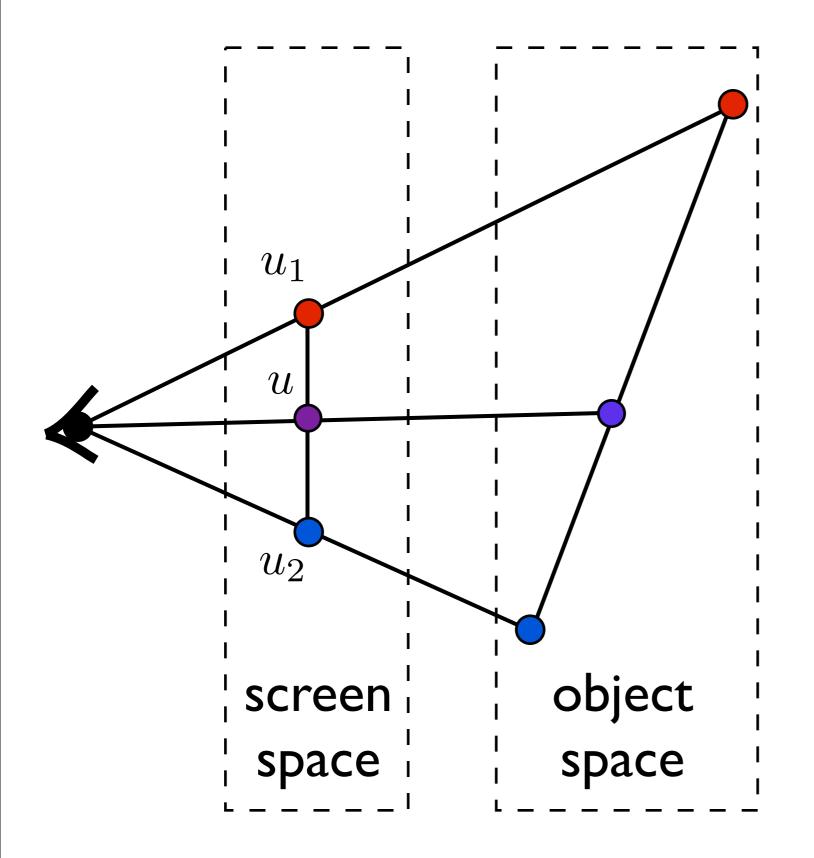

$$u = \frac{1}{2}u_1 + \frac{1}{2}u_2$$

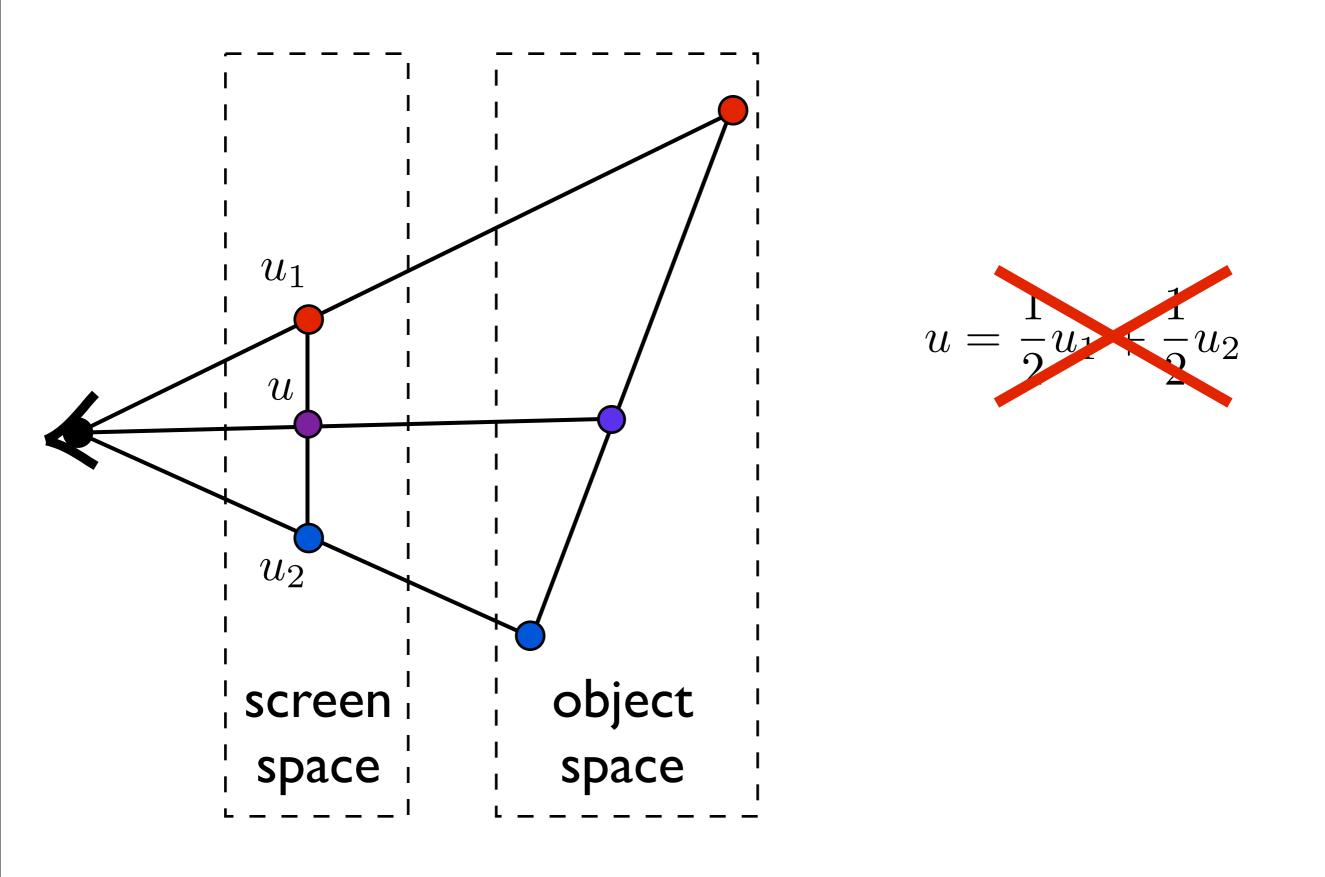

Issue: to shade a fragment which is part of a textured triangle we need the barycentric coordinates of the fragment

These will be the weights for the weighted average of the vertex texture coordinates. However, after a perspective transformation, the relative distances inside the triangle have been distorted due to foreshortening.

I need to get my weights based on object or world space coordinates.

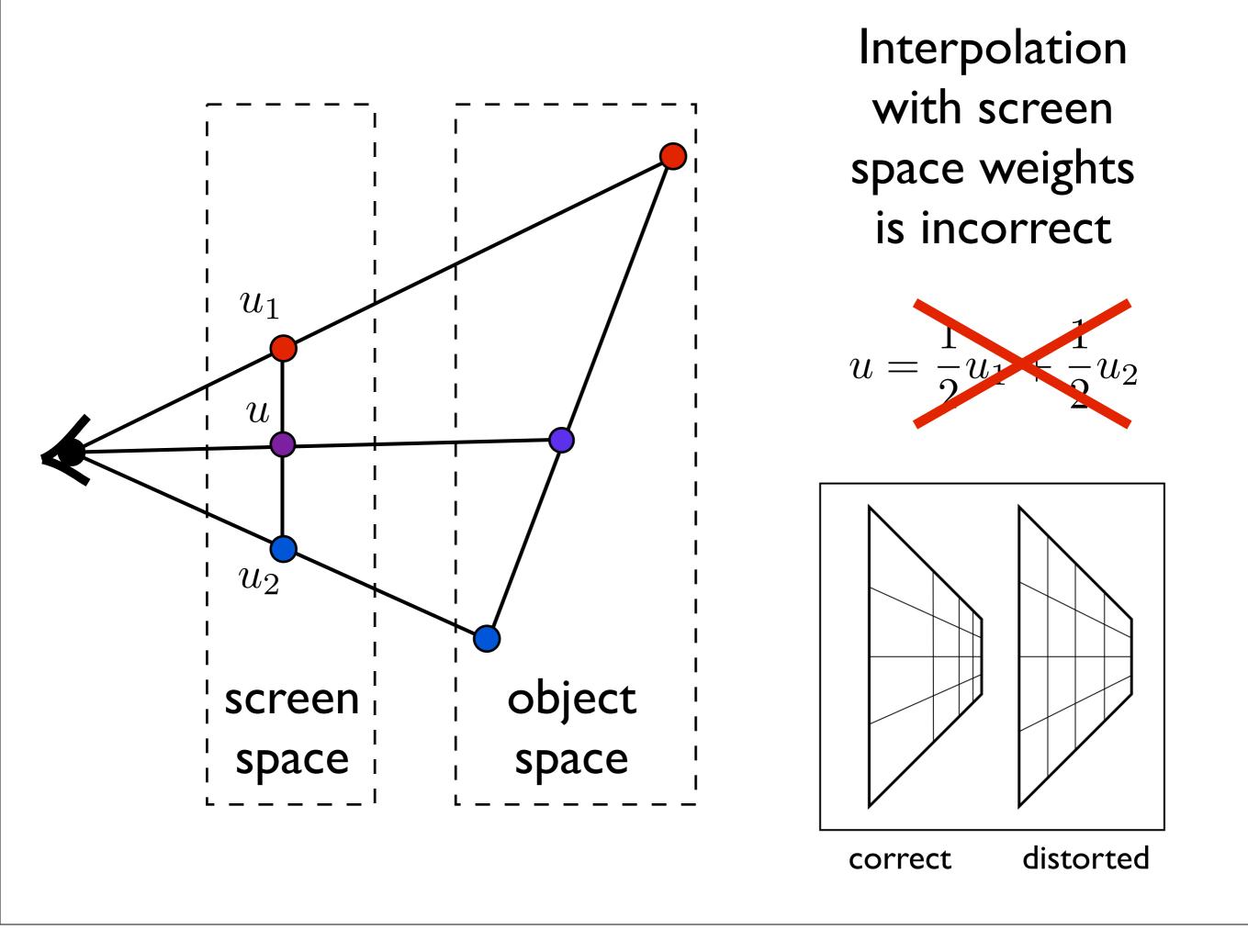

#### Perspective correct interpolation

Using screen space weights looks wrong for textures

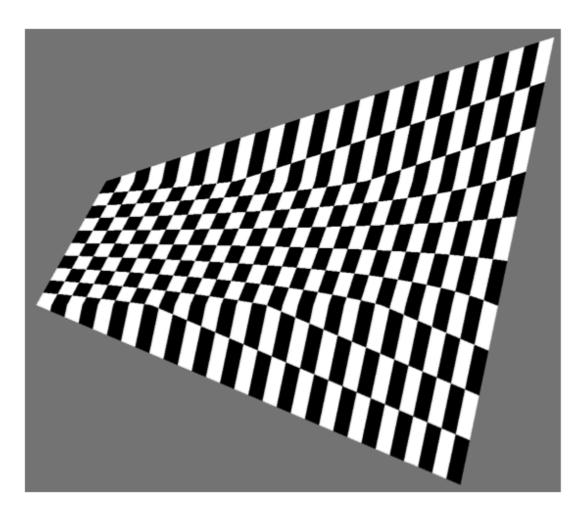

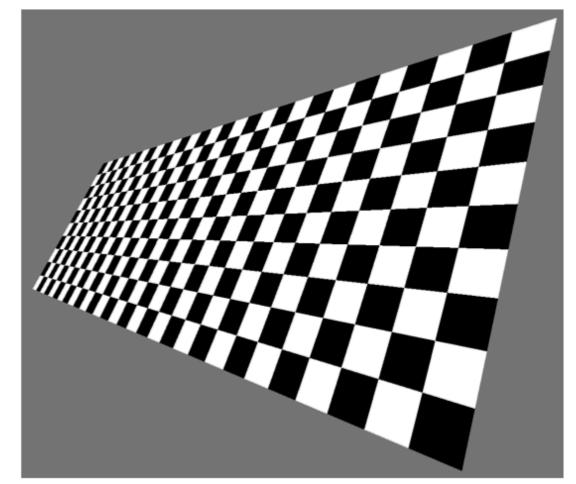

[Heckbert and Morton, 1990]

http://en.wikipedia.org/wiki/Texture\_mapping#Perspective\_correctness

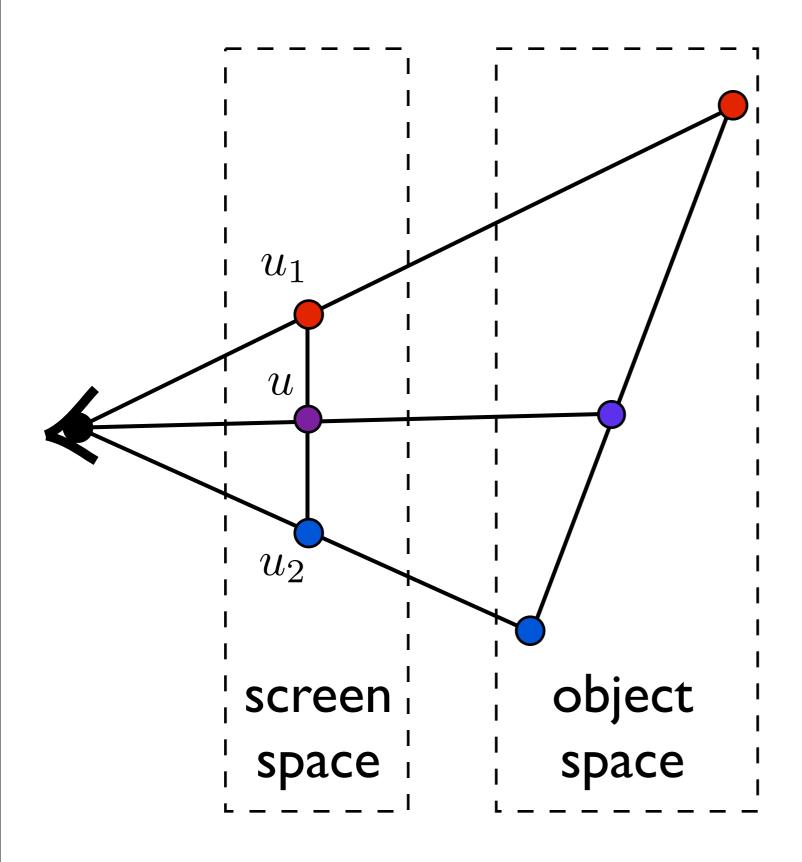

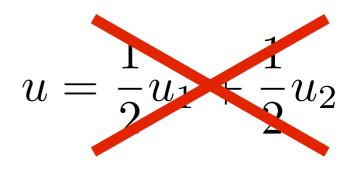

Do we need to transform back to object space?

 $\mathbf{v}_{\rm sc} = M_{\rm vp} M_{\rm pers} M_{\rm cam} \mathbf{v}$ 

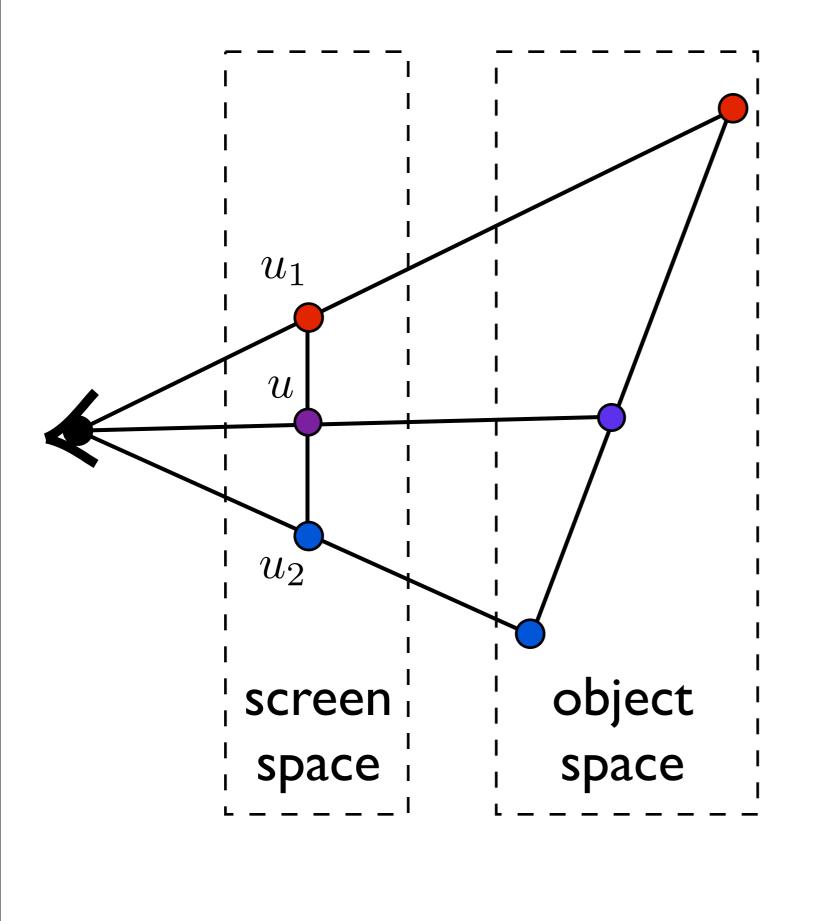

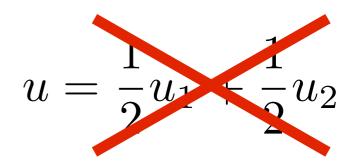

Do we need to transform back to object space? NO! <whiteboard>

#### Perspective correct interpolation

- In assignment I, we found barycentric coordinates in 2D screen space
  - but not the correct object space barycentric coords
  - these coordinates were okay for z-buffer test

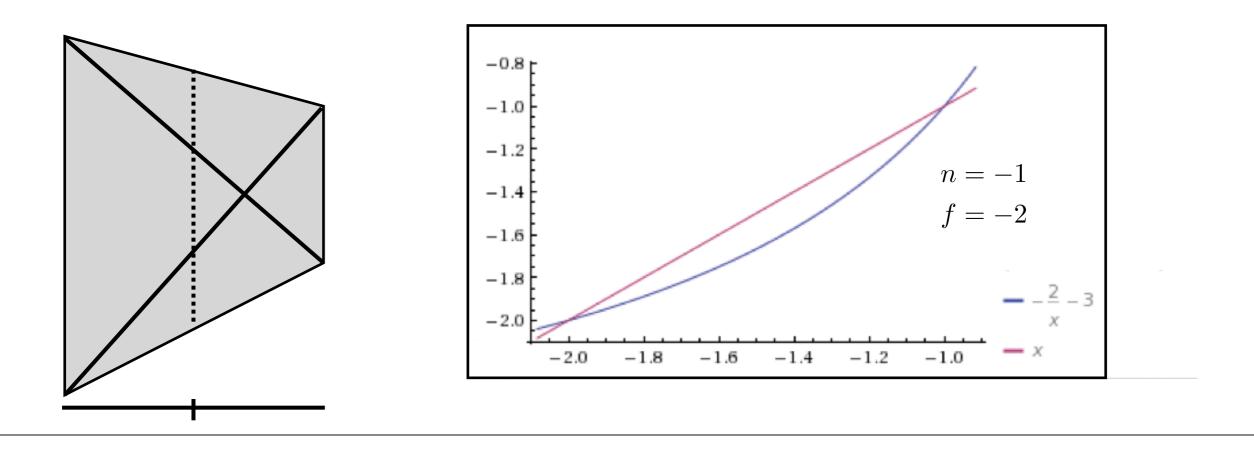

# Environment mapping

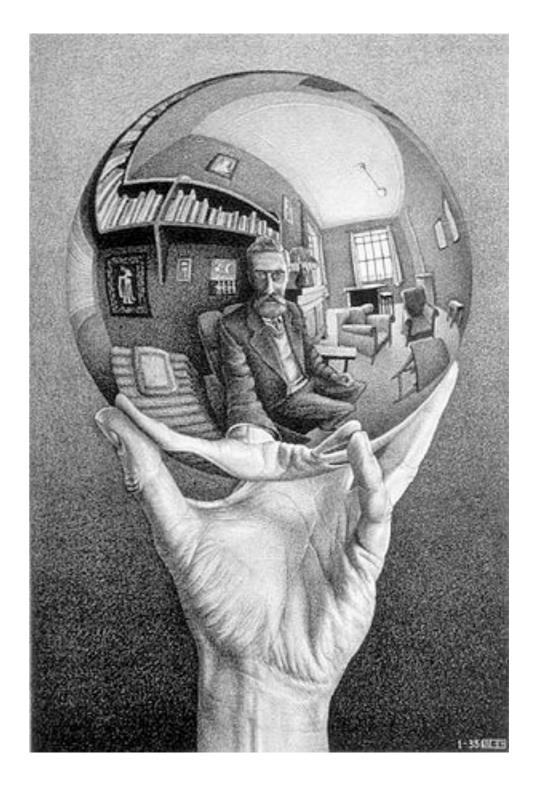

## Environment Mapping

Use a texture for the distant environment simulate the effect of ray tracing more cheaply

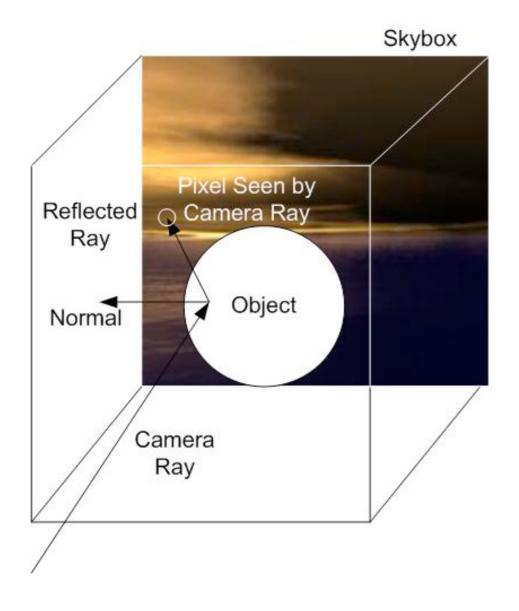

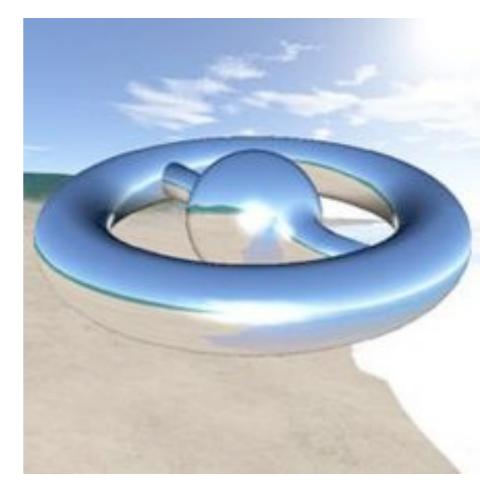

Wikimedia Commons

# Sphere Mapping

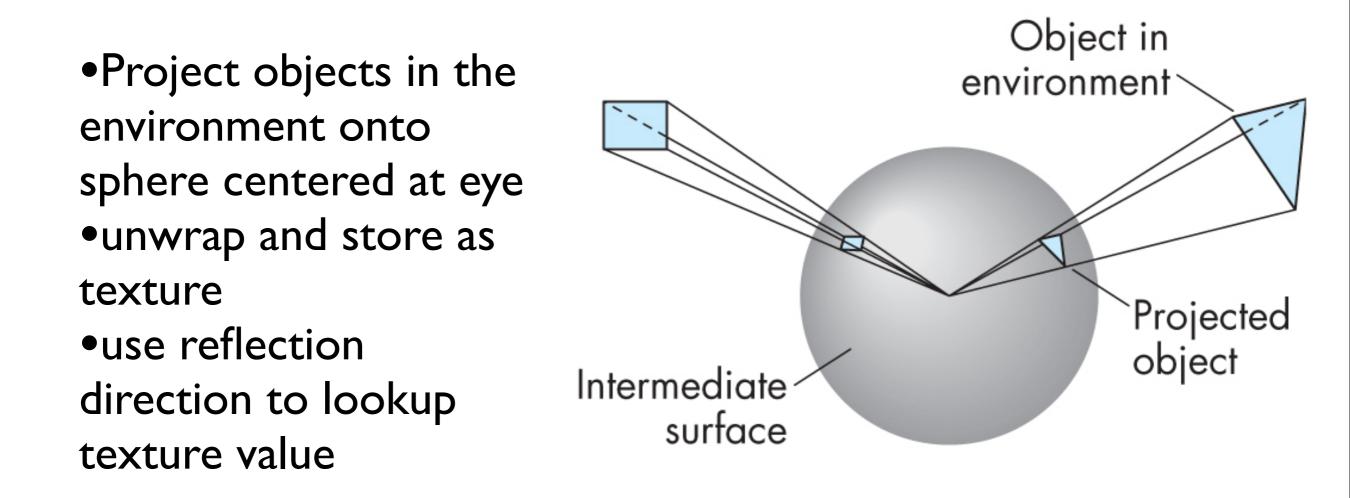

How is environment mapping different from ray tracing?

typically only the direction of the reflection vector is used to look up the texture value – this doesn't reproduce the true intersection of the reflected ray the the object it hits
 Note: realism of environment map degrades as model is displaced from where the textures

were generated

## Cube Mapping

Compute six projections, one for each wall
store as texture
use reflection direction to lookup texture value

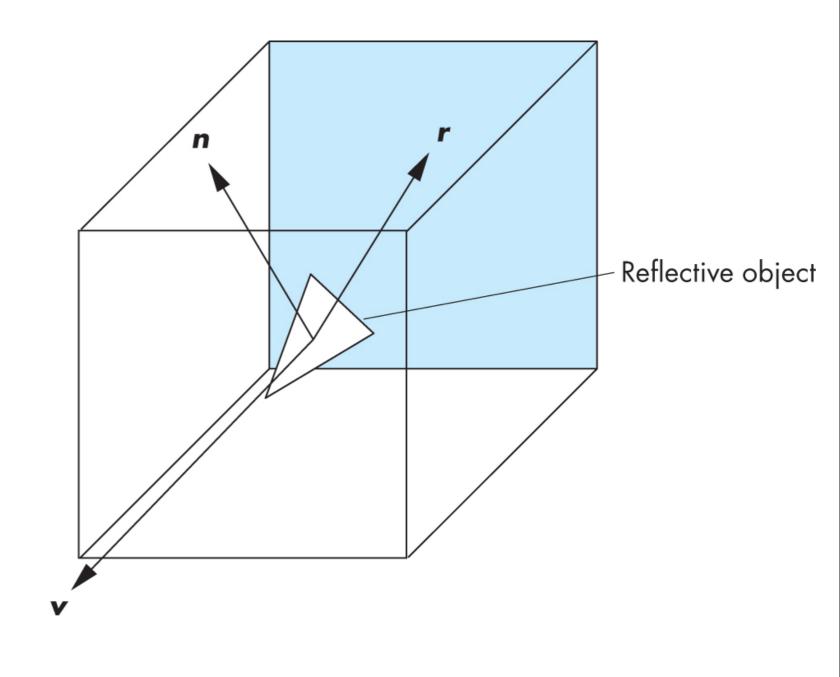

### Different environment maps

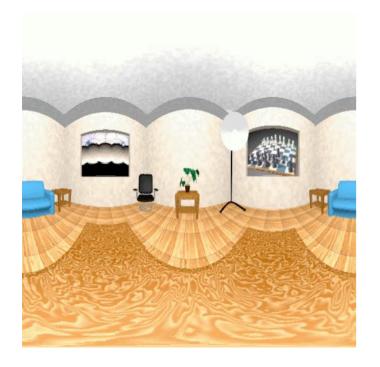

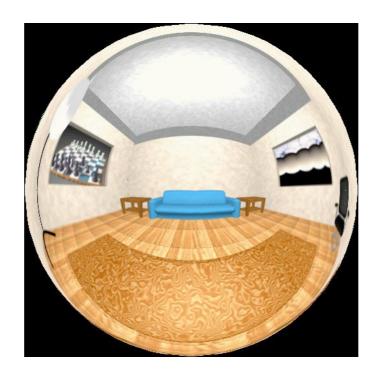

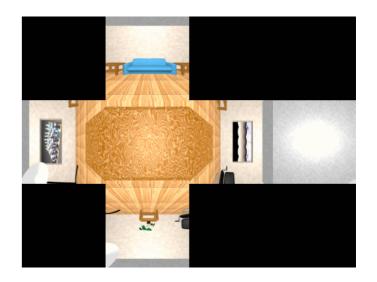

www.reindelsoftware.com

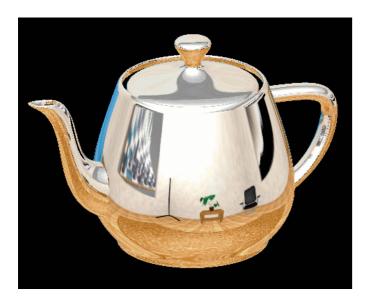

Blinn/Newell latitude mapping

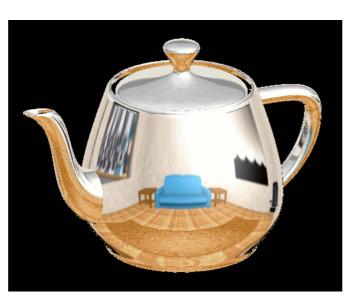

OpenGL spherical mapping

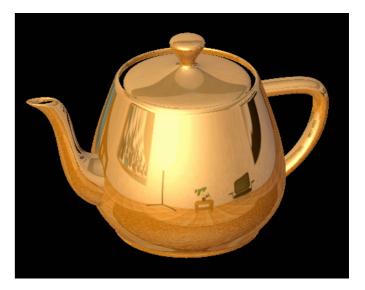

#### Cube mapping

## **Environment Mapping**

#### Create the effect of a mirror with two-pass rendering

 First pass: render the scene from the perspective of the mirror
 Second pass: render from original pov; use the first image as a texture for the mirror

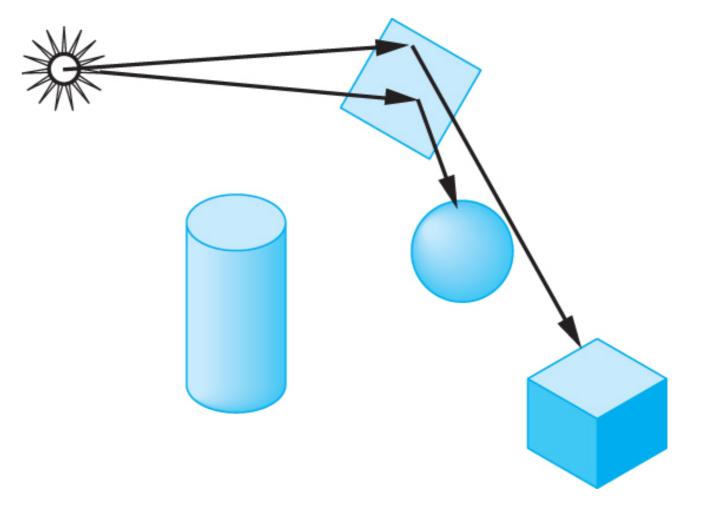

# Shadow Mapping

first pass from light's perspective

I. render scene from pov of light and store z-buffer in a texture

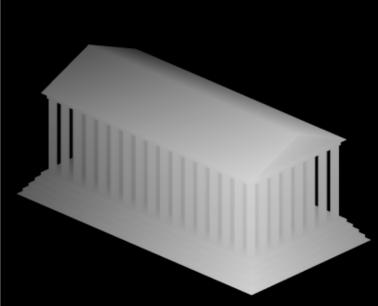

2. render scene from desired pov, and test pixel against light's zbuffer

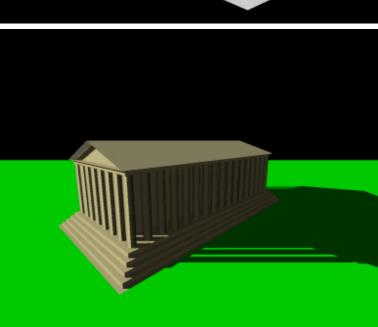

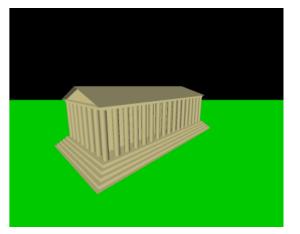

#### Bump Mapping

perturb normal vectors

doesn't affect silhouette

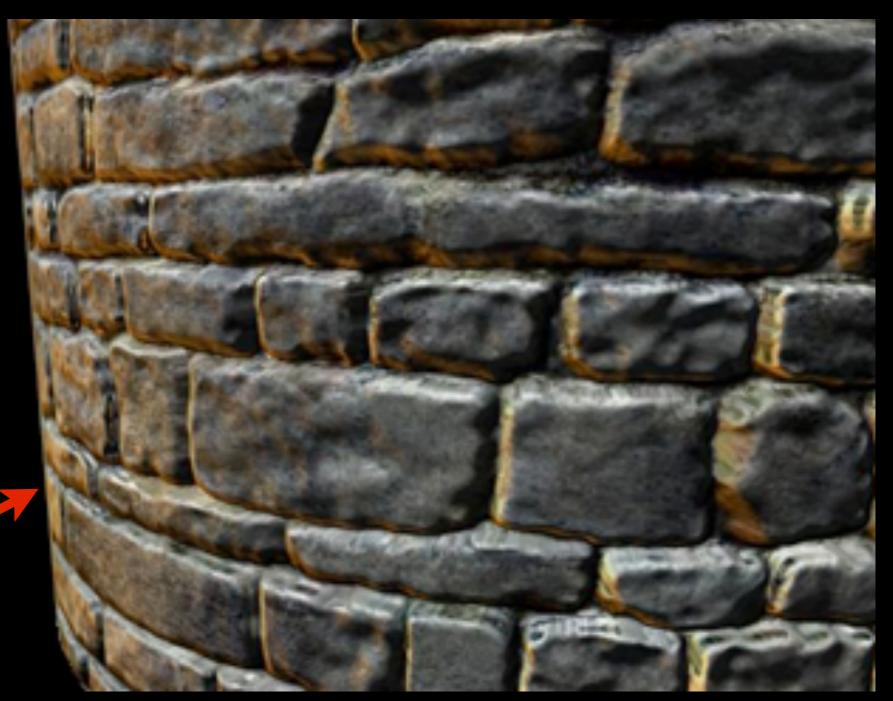

[DirectXTutorial.com]

FPS - 74 Bump Map Compression Demo Camera Control: mouse to rotate WASD keys to move.

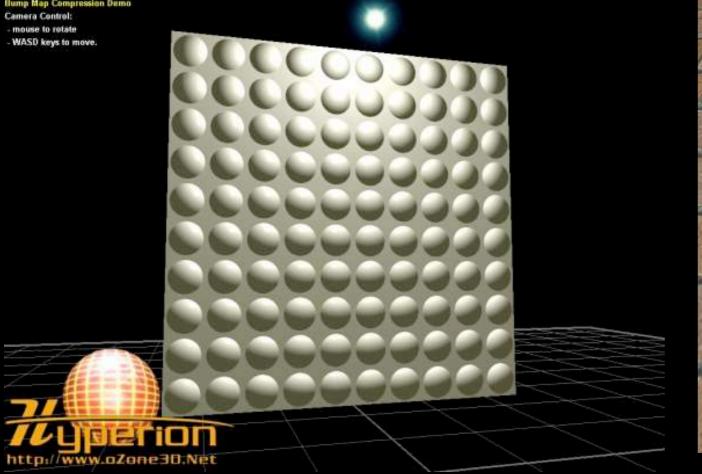

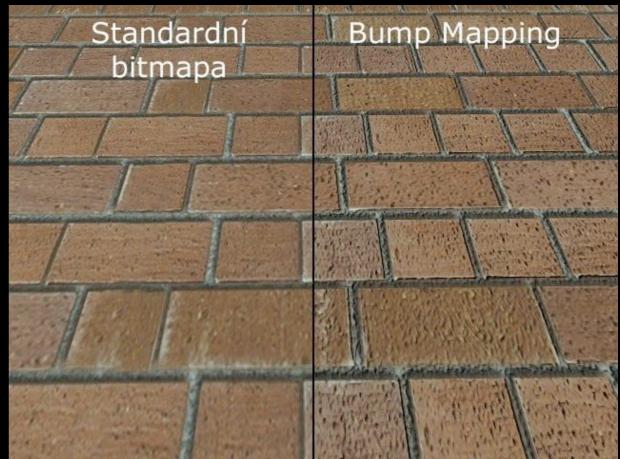

#### http://www.lg.clanhost.cz

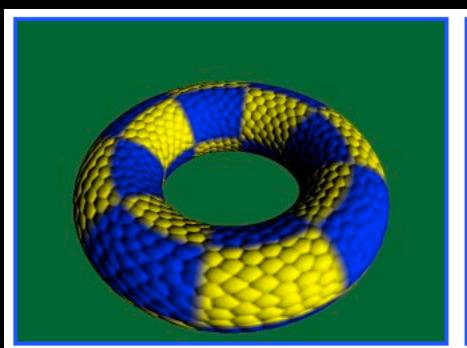

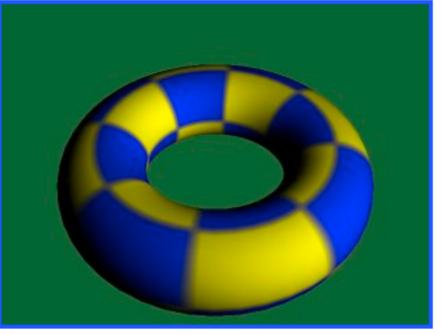

http://www.paulsprojects.net/tutorials/simplebump/simplebump.html